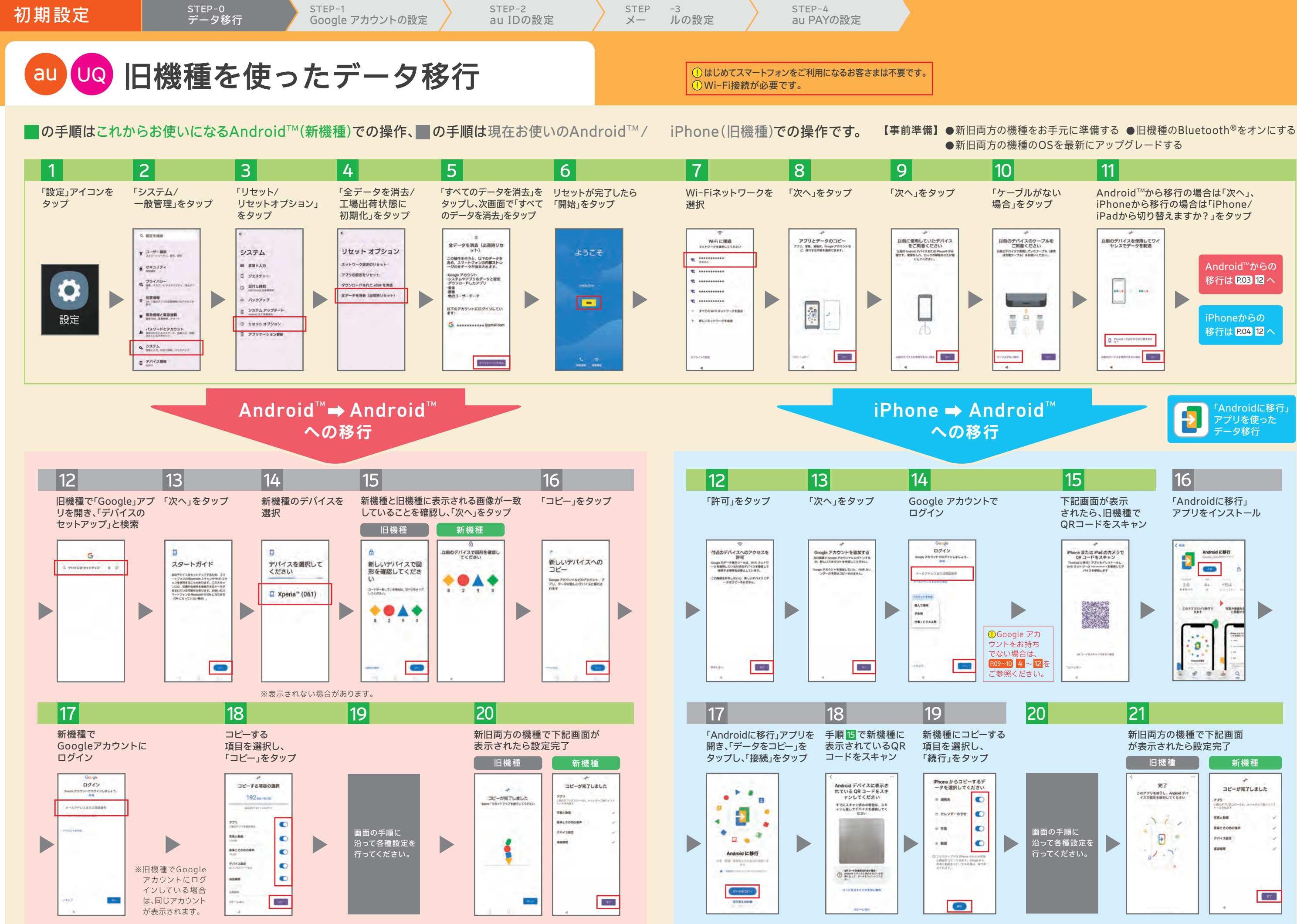

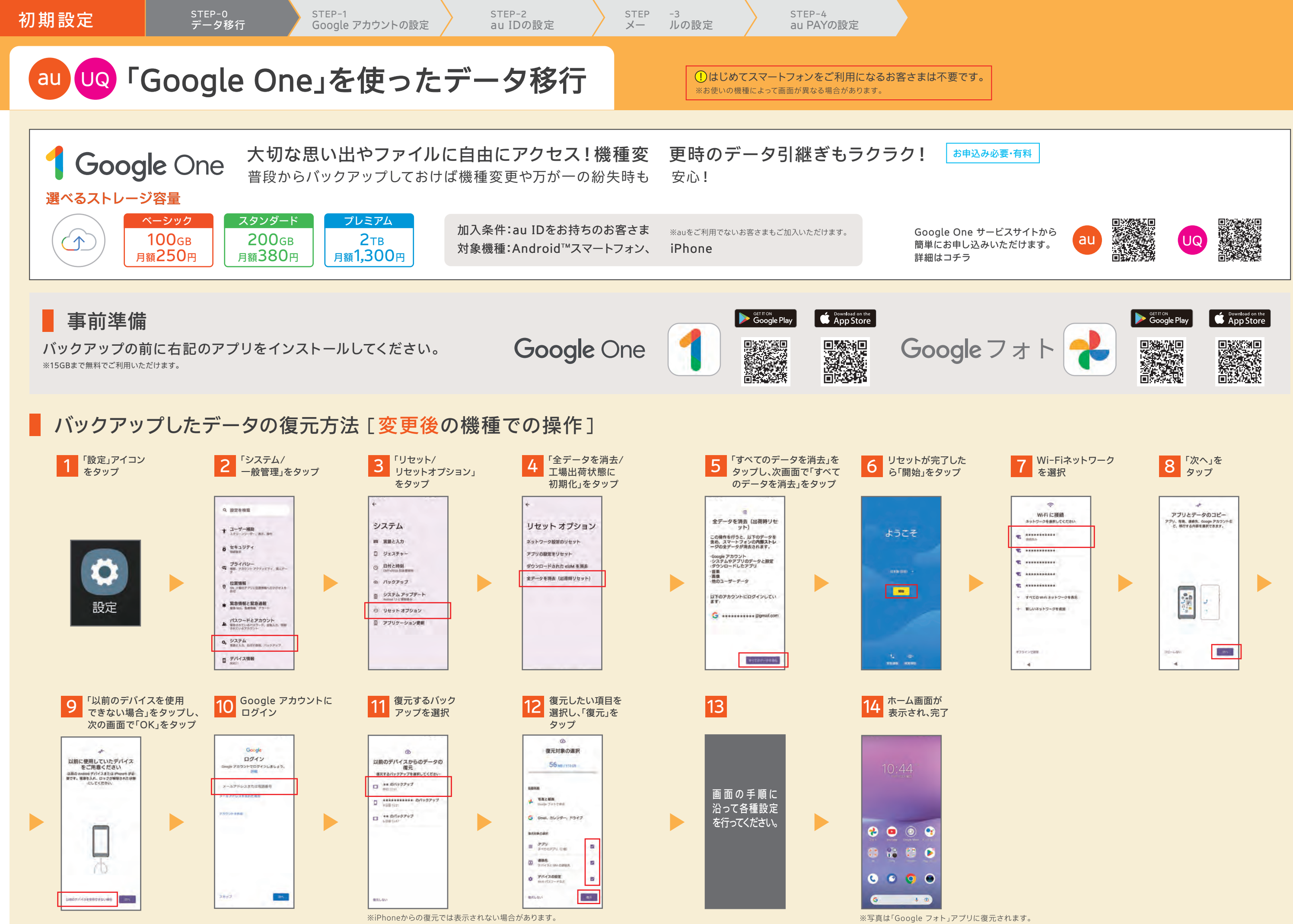

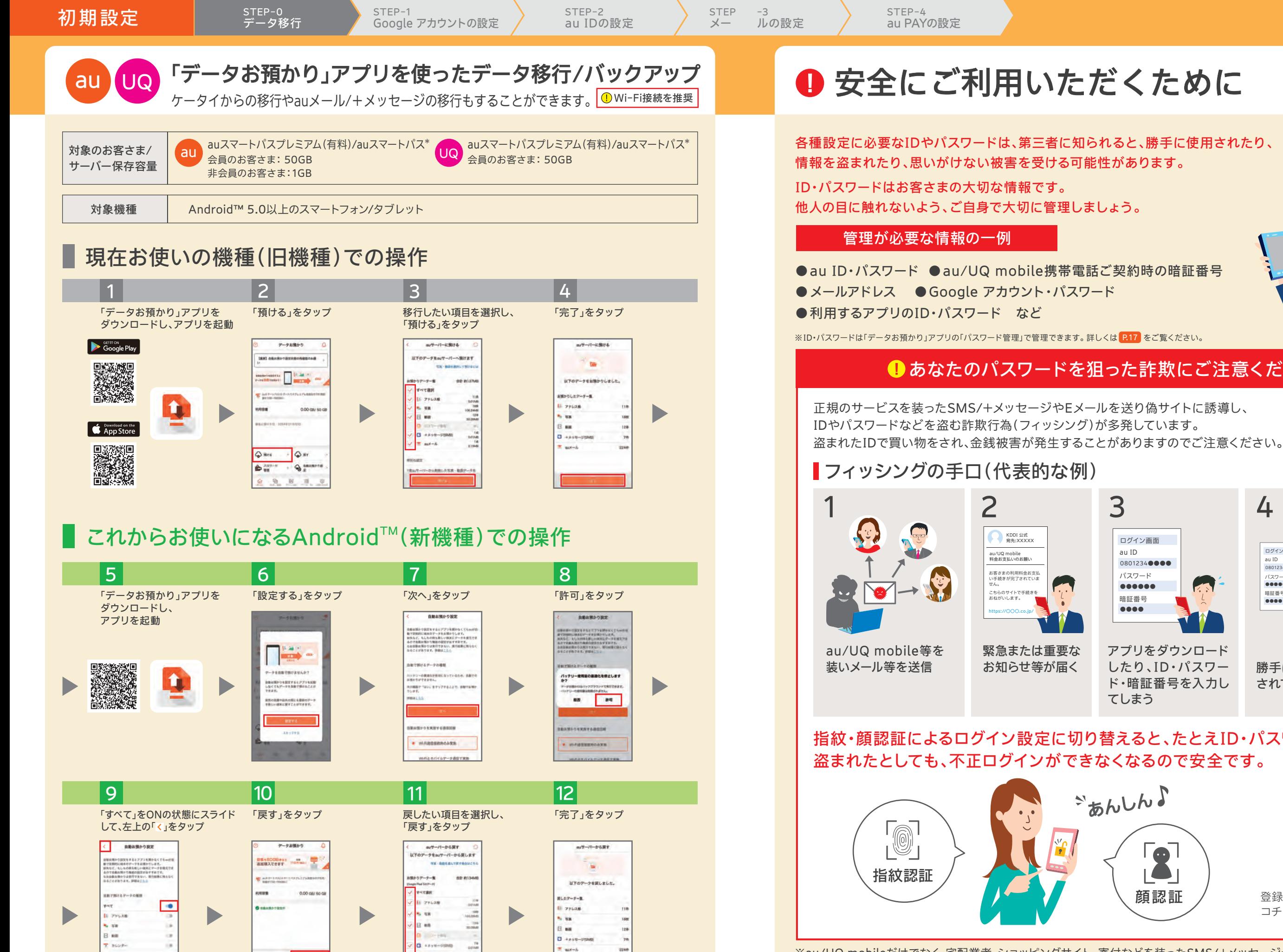

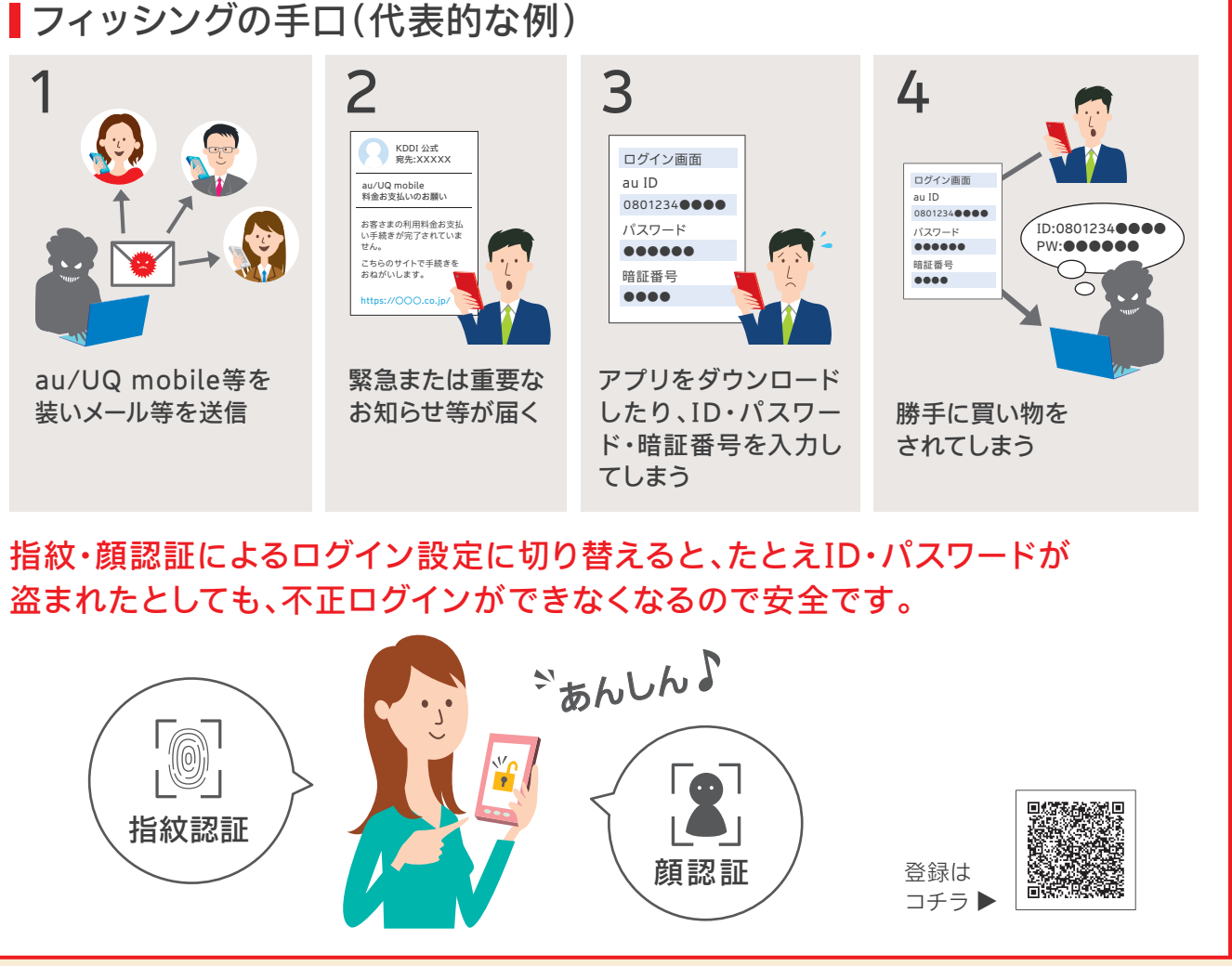

KDDI 公式 宛先:XXXXX

 $Qm$  $Q_2$ 

 $\bigoplus_{i=1}^{n\times n}$ 

## ■あなたのパスワードを狙った詐欺にご注意ください!

※au/UQ mobileだけでなく、宅配業者、ショッピングサイト、寄付などを装ったSMS/+メッセージやEメール、偽サイトの場合も あります。※送信元のアドレスが公式のものであるか確認し、身に覚えのない場合や、不審に感じた場合はURLを絶対にタップしな いようご注意ください。

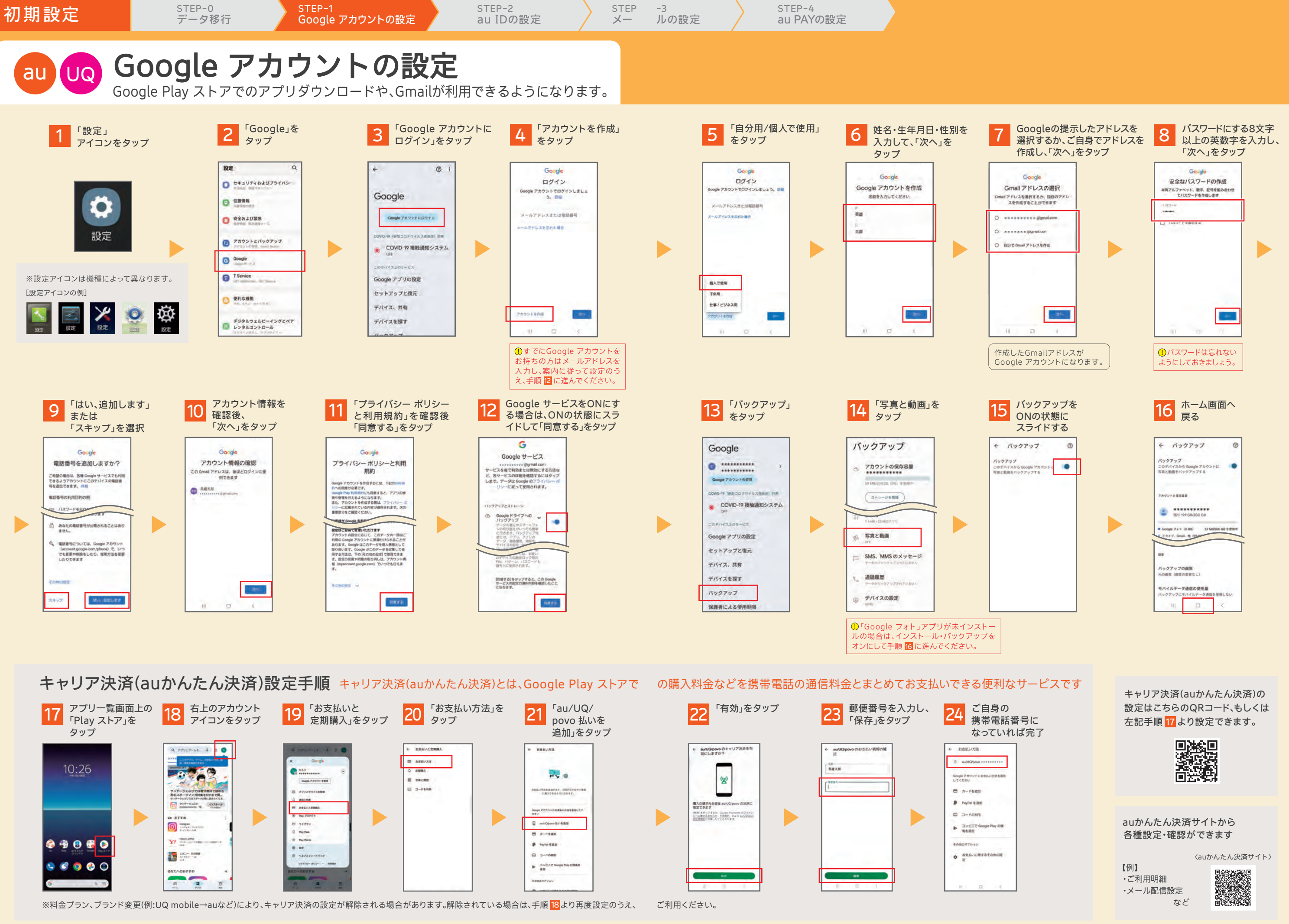

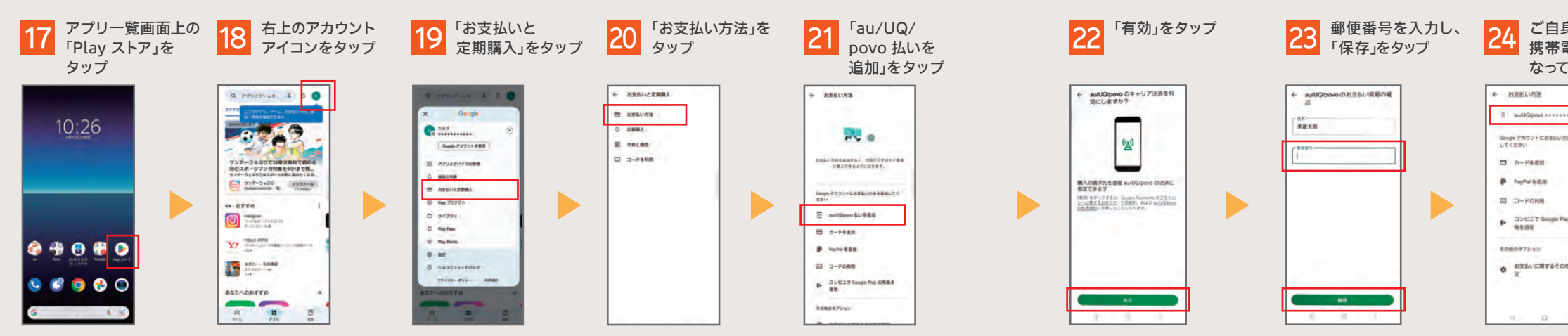

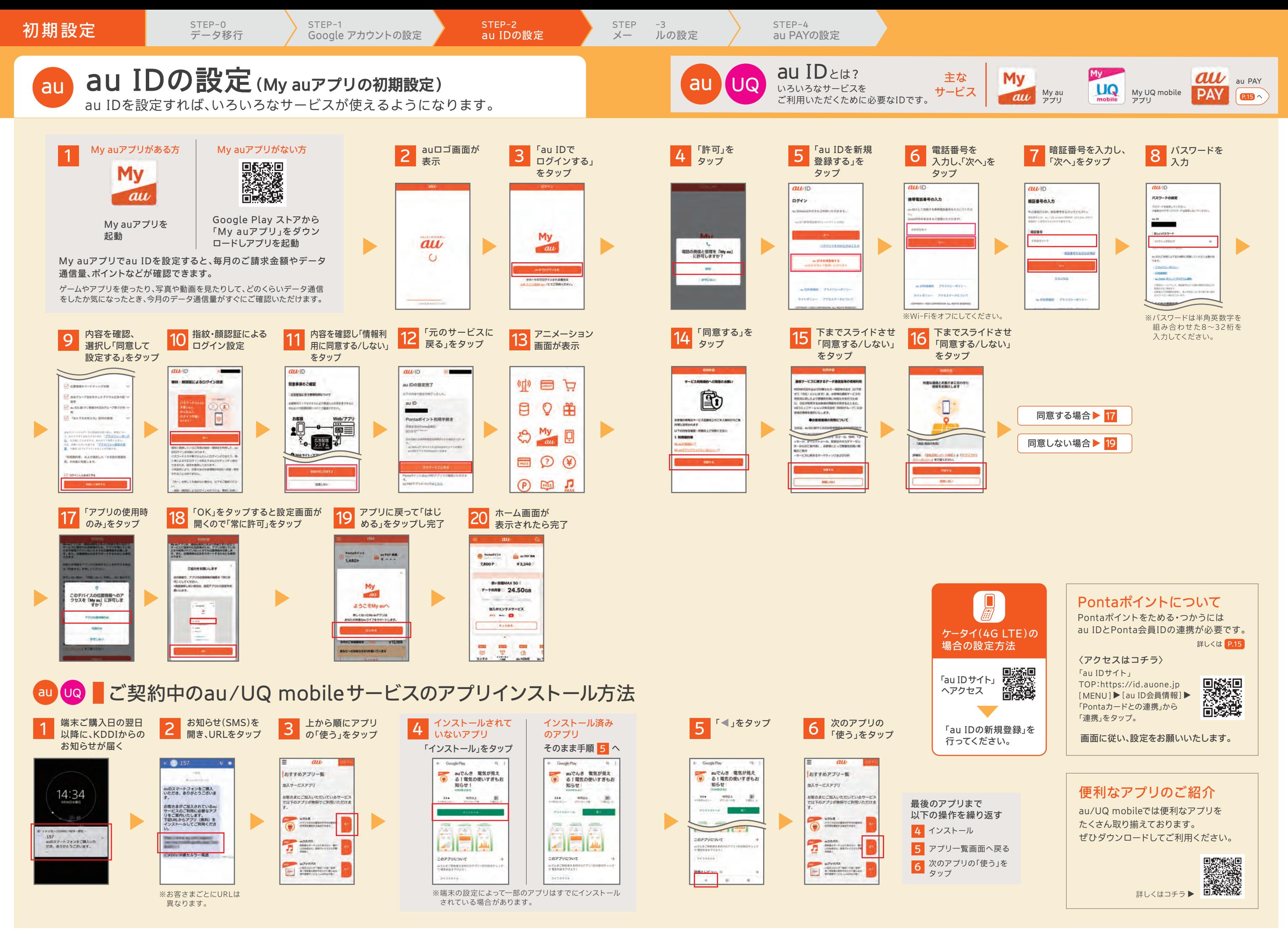

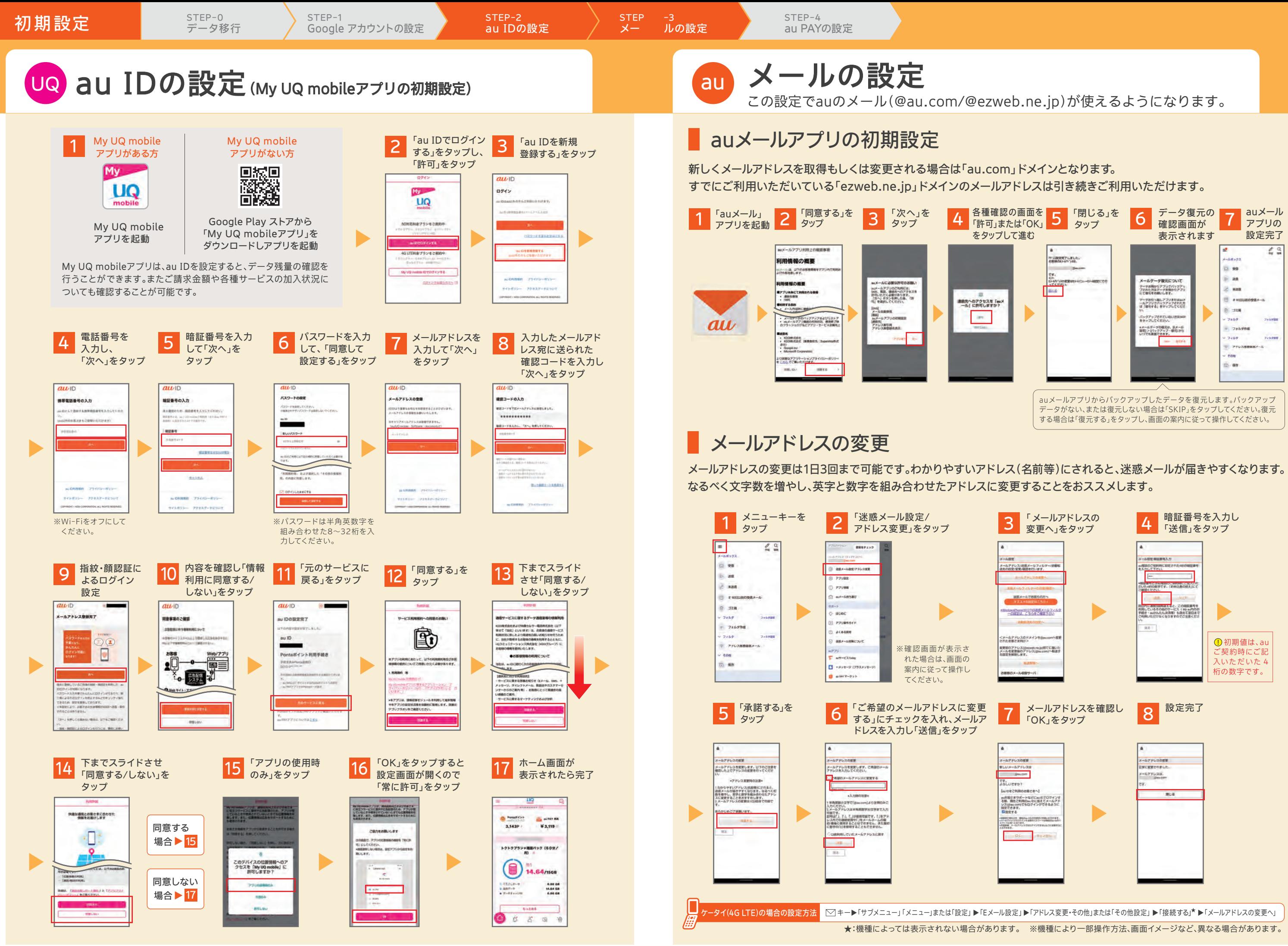

STEP  $\chi$ 

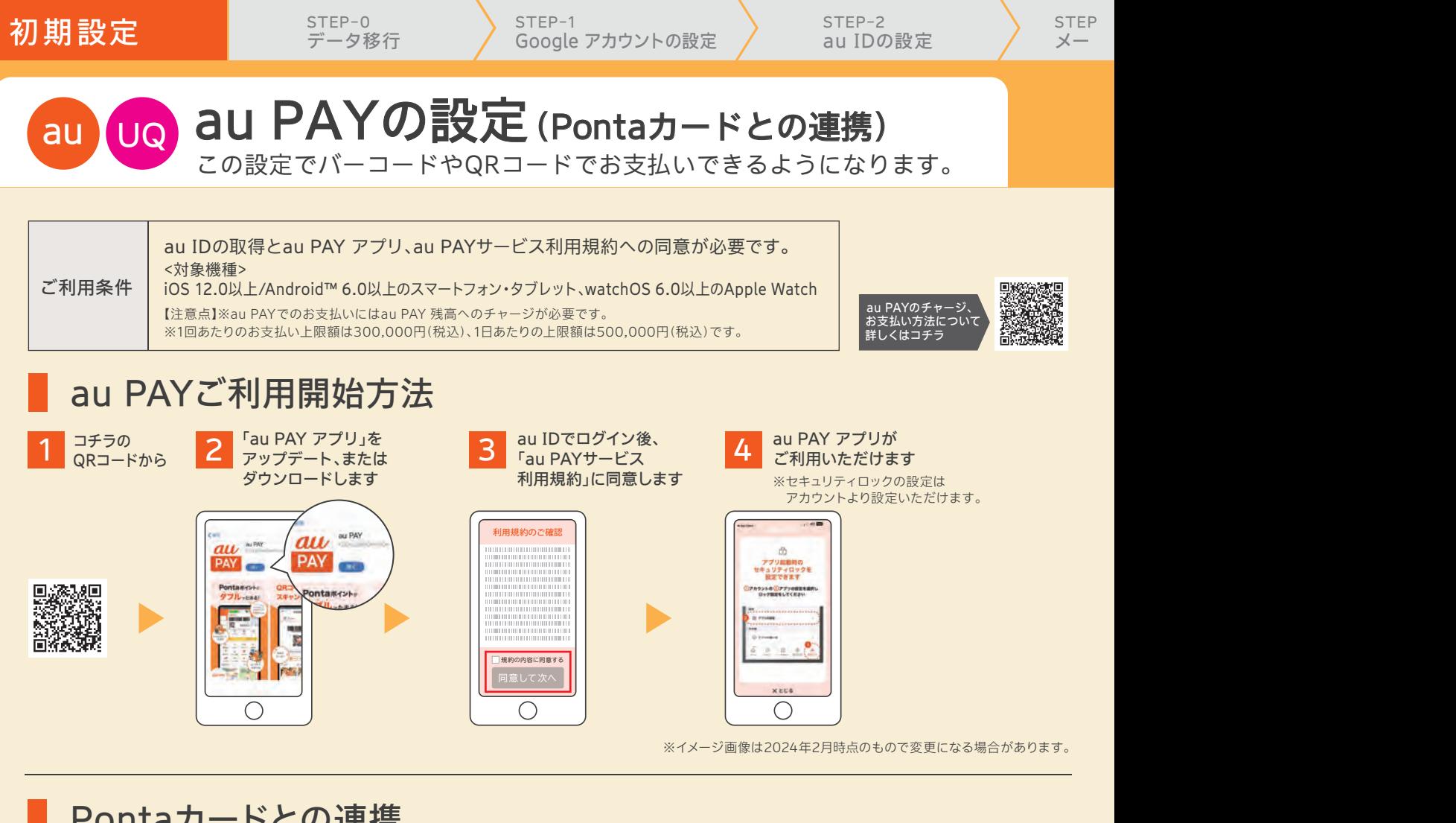

# Pontaカードとの連携

au PAY アプリでPontaカードと連携させると、ポイントがたまる・つかえるお店が広がります! au PAY アプリ以外にau・UQ mobile取扱店でもPontaカードと連携ができます。

すでにPontaカードをお持ちの方

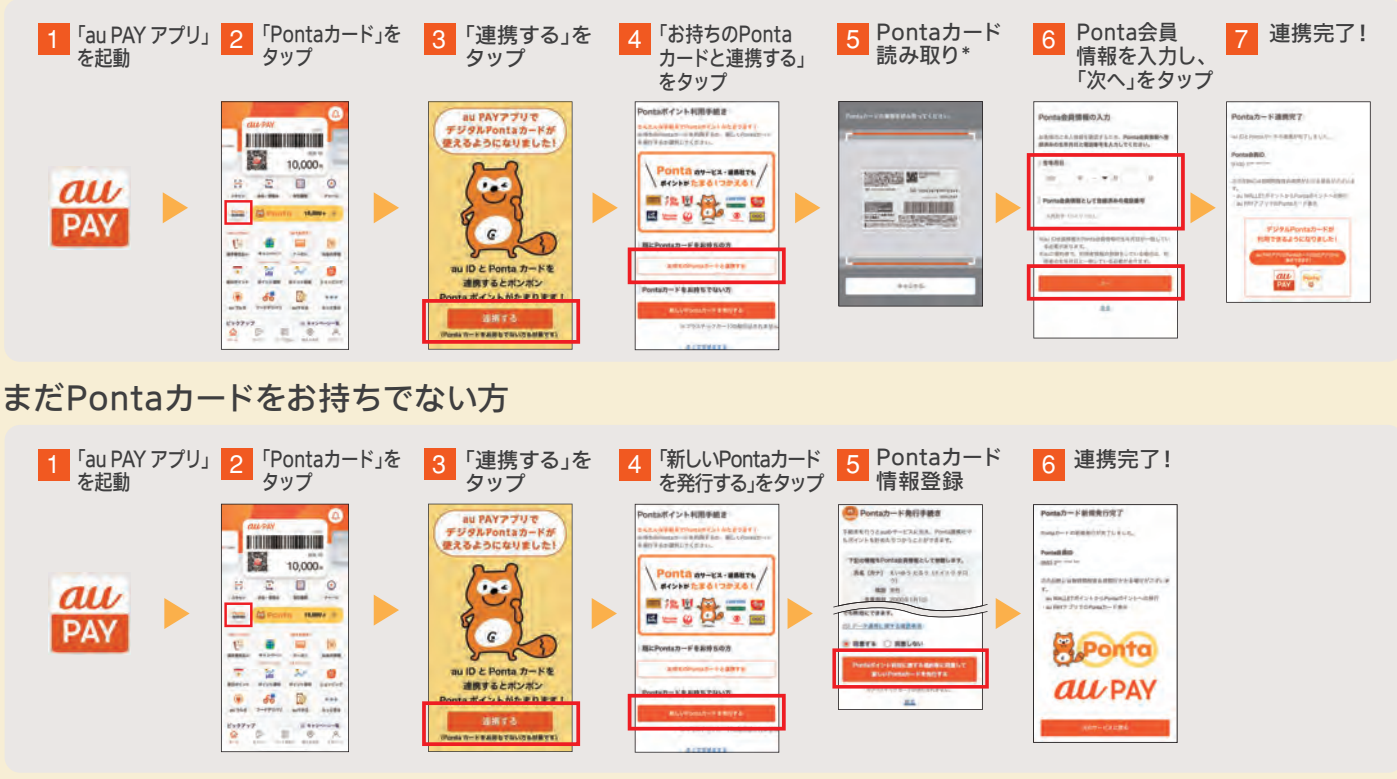

\*:デジタルPontaカードの場合は、Ponta会員IDは手入力になります。※現在お持ちのau WALLET ポイントも、Ponta会員IDと連携することで、Pontaポイントとしてご利用いただけ ます。※Pontaカードとの連携には利用規約に同意いただく必要があります。※お客さま情報の登録状態によっては上記の流れにならない場合があります。※イメージ画像は2024年 2月時点のもので変更になる場合があります。